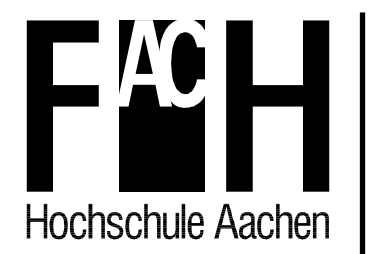

**Fachhochschule Aachen** 

**Fachbereich Maschinenbau und Mechatronik** 

# **Gestaltungsrichtlinie für Projekt- und Abschlussarbeiten**

**22.04.2009** 

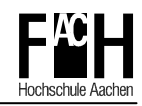

# Inhalt

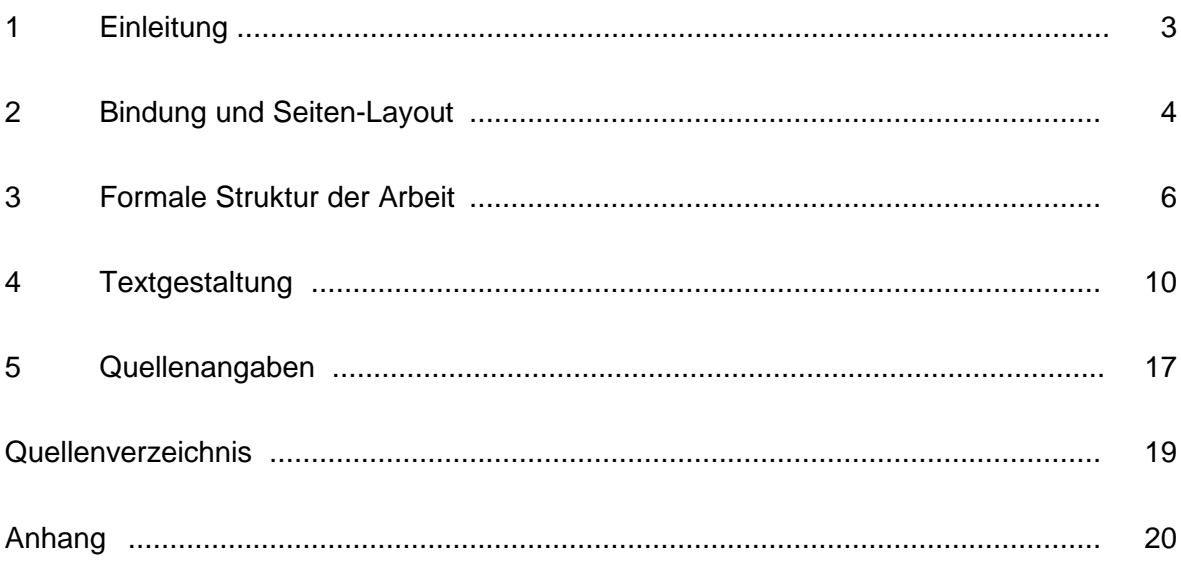

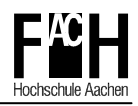

## **1 Einleitung**

Bachelor-, Master-, Diplom- und Projektarbeit sind Prüfungsleistungen, in denen "der oder die Studierende zeigen soll, dass er oder sie befähigt ist, innerhalb einer vorgegebenen Frist nach den Erfordernissen des Studiengangs eine Aufgabe aus seinem oder ihrem Fachgebiet sowohl in ihren fachlichen Einzelheiten als auch in den fachübergreifenden Zusammenhängen nach wissenschaftlichen, fachpraktischen und ggf. gestalterischen Methoden selbständig" [RPO-07] oder bei Projektarbeiten im Team zu bearbeiten und zu dokumentieren.

Gleichzeitig dokumentiert diese Arbeit den Anspruch, den der Fachbereich Maschinenbau und Mechatronik der Fachhochschule Aachen und der betreuende Professor an Abschlussarbeiten stellen. Die inhaltliche Qualität der Arbeit soll durch eine klar strukturierte, übersichtliche und ansprechende Darstellung unterstrichen werden. Ein einheitliches Layout der Arbeiten führt zu einem leichten Wiedererkennen und verdeutlicht, dass der gesamte Fachbereich diesem Anspruch gerecht werden möchte.

Das vorliegende Dokument stellt eine verbindliche Richtlinie für die formale Gestaltung von Projekt- und Abschlussarbeiten im Fachbereich Maschinenbau und Mechatronik dar. Firmen haben teilweise eigene Regelungen für die Dokumentengestaltung. Abweichungen von dieser Richtlinie sind in jedem Fall mit dem betreuenden Professor abzustimmen.

Im vorliegenden Dokument sind natürlich Studentinnen und Studenten sowie Professorinnen und Professoren angesprochen. Zugunsten des Textflusses wird in dieser Gestaltungsrichtlinie auf die explizite Unterscheidung weiblich/männlich verzichtet.

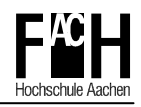

## **2 Bindung und Seiten-Layout**

Drei Exemplare der Abschlussarbeit sind mit einer festen Buchbindung zu versehen. Die Farbe des Einbands ist bei

- Bachelorarbeiten: blau
- Masterarbeiten: schwarz

Einband und Buchrücken sind mit dem Text Fachhochschule Aachen, Bachelorarbeit bzw. Masterarbeit, Name des Studierenden und Jahreszahl in silberner Prägung zu versehen<sup>1</sup>. Optional kann der Titel der Arbeit auf dem Einband aufgeführt werden. Je ein Exemplar erhalten Referent und Korreferent. Das dritte Exemplar wird im Prüfungsamt gestempelt und dem Studierenden zur Aufbewahrung übergeben. Das Exemplar ist mindestens fünf Jahre vom Studierenden zu verwahren.

Projektarbeiten sind in Leimbindung mit kartonierter Deck- und Rückseite zu erstellen. Die Deckseite ist gemäß Titelseite zu bedrucken.

In Projekt- und Abschlussarbeiten werden Blätter einseitig im Hochformat A4 bedruckt. In der gebundenen Arbeit ist es stets die rechte Seite. Die Seite ist in Kopfzeile, Textteil und Fußzeile unterteilt**.** Folgende Randabstände sollten für den Textteil verwendet werden.

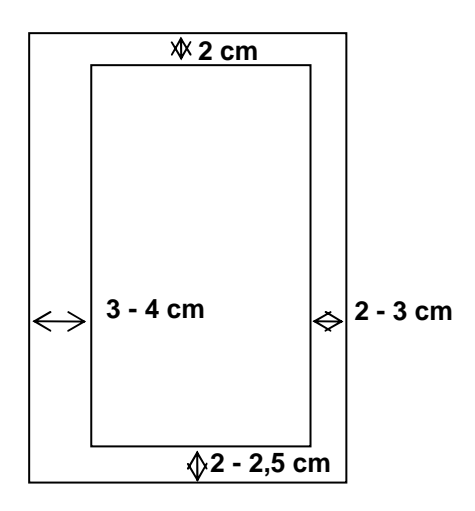

 1

Die Kopfzeile enthält links die Überschrift des Hauptkapitels, rechts das FH-Logo. Ist die Arbeit in Kooperation mit einem Unternehmen oder einer Partnerhochschule erstellt worden, wird deren Logo links platziert und die Überschrift eingerückt. Die Kopfzeile ist durch eine waagerechte Linie vom Textteil getrennt. In der Fußzeile ist die Seitenzahl mittig

Farbnummern und die genaue Textpositionierung ist dem Anhang zu entnehmen.

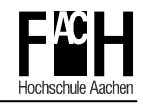

oder rechts gedruckt. Die Fußzeile kann mit einem waagerechten Strich vom Textteil getrennt werden.

Seitenzählung beginnt auf der Titelseite des Einbandes. Die Seitenzahl wird nicht auf Titelseiten und Leerseiten aufgedruckt. Es zählen nur die rechten Seiten (nicht die unbedruckten Rückseiten). [DIN 1422]

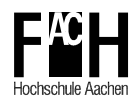

### **3 Formale Struktur der Arbeit**

Formal gliedert sich jede Arbeit in

- Vorspann,
- Hauptteil,
- Nachspann und
- Anhang.

Als Vorspann werden alle Seiten bezeichnet, die vor der Einleitung liegen. Der Vorspann besteht aus den Seiten

- Titelseite (Einband),
- Leerseite,
- Titelseite,
- Erklärung über die eigenständige Anfertigung und ggf. Geheimhaltungserklärung,
- evtl. Danksagung,
- Kurzfassung der Arbeit,
- Inhaltsverzeichnis.

Der Hauptteil gliedert sich in nummerierte Kapitel. Alle wichtigen Gedankengänge und Informationen zur Darstellung und Lösung der gestellten Aufgabe gehören in den Hauptteil. Zusätzliches Material, das den Textfluss unterbricht, gehört in den Anhang.

Der Nachspann besteht aus

- Quellenverzeichnis,
- Abkürzungsverzeichnis,
- Bild- und Tabellenverzeichnis.

Der Anhang enthält zusätzliches Informationsmaterial, das für das Verständnis der Arbeit nicht wesentlich ist, jedoch eine Vertiefung ermöglicht. Zusätzliches Tabellenmaterial, Ergebnisse von Parametervariationen, Programm-Code, Messreihen etc., also alles, was den Textfluss unterbricht, wird hier platziert. Der Anhang kann dazu gegliedert werden in A1, A2 etc.

#### **Titelseite**

Die Titelseite steht als download-Datei auf der Internetseite des Prüfungssekretariats zur Verfügung. Die grau hinterlegten Felder sind zu ergänzen oder zu modifizieren. **vertraulich bis xx.xx.xx** kann entfallen, wenn keine Geheimhaltung erforderlich ist.

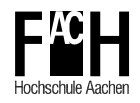

#### **Erklärung**

In der Erklärung über die selbständige Anfertigung sind Monat Jahr durch die aktuellen Werte zu ersetzen. (Vollständige, handschriftliche Unterschrift) ist zu löschen. Jedes Exemplar ist zu unterschreiben.

In der Geheimhaltungserklärung sind die grau hinterlegten Felder durch aktuelle Werte zu ersetzen. Die Geheimhaltungserklärung kann entfallen, wenn keine Geheimhaltung erforderlich ist.

#### **Danksagung**

Bei der Anfertigung ihrer Arbeit werden Studierende i. d. R. von Betreuern in Betrieben und von einem betreuenden Professor begleitet. Vielfach sind sie auf die Unterstützung von Werkstätten angewiesen. In der Danksagung kann der Studierende sich für diese Unterstützung bedanken.

#### **Kurzfassung**

Die Kurzfassung gibt auf ein bis zwei Seiten die wesentlichen Inhalte und Ergebnisse der Abschlussarbeit wieder. Sie gliedert sich inhaltlich in

- das behandelte Gebiet,
- das Ziel der Arbeit,
- die Untersuchungsmethode.
- die Ergebnisse und
- die Schlussfolgerungen.

Die Kurzfassung enthält keine Schlussfolgerungen oder Bewertungen, die über die Inhalte der Kapitel der Arbeit hinausgehen. Alle Aussagen der Kurzfassung finden sich in ausführlicher Form in der Arbeit wieder. Die Kurzfassung erhält keine Kapitelnummer.

#### **Inhaltsverzeichnis**

Das Inhaltsverzeichnis führt alle Kapitelnummern, Überschriften und zugehörige Seitenzahlen des Hauptteils, Nachspanns und Anhangs auf. Es erleichtert das Auffinden von Abschnitten und gibt eine Übersicht über die Gliederung der Arbeit.

Das Inhaltsverzeichnis trägt die Überschrift "Inhalt". Alle Kapitelnummern stehen linksbündig. Einrückungen sind nicht vorgesehen. Die Überschriften und ggf. Folgezeilen beginnen an einer einheitlichen Fluchtlinie. Seitenzahlen enden rechtsbündig an einer einheitlichen Fluchtlinie. [DIN 1421]

Nur die Kapitel von Einleitung bis Bewertung erhalten Kapitelnummern. Die Überschriften aller übrigen Abschnitte werden an der linken Fluchtlinie der Kapitelnummern ausgerichtet.

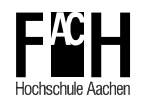

#### **Kapiteleinteilung**

Das erste Kapitel des Hauptteils ist die "Einleitung". Das letzte Kapitel ist "Bewertung und Ausblick".

Hauptkapitel beginnen immer auf einer neuen Seite. Unterkapitel beginnen nur dann unter einem Text, wenn mindestens drei Zeilen Platz finden. Ein Kapitel sollte nicht mit weniger als drei Zeilen auf einer neuen Seite enden. Zwischen Text und einer Unterkapitelüberschrift erfolgen zwei Leerzeilen, nach einer Überschrift kommt eine Leerzeile. Kapitelnummern haben keinen Punkt am Ende, Unterkapitel 1.1 darf nur verwendet werden, wenn auch 1.2 existiert.

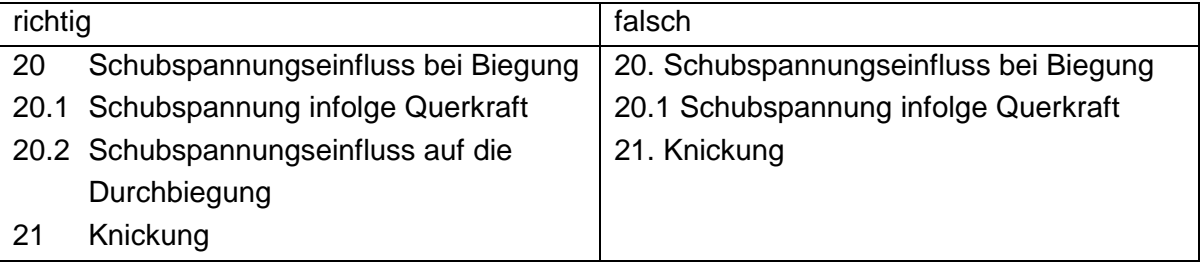

Es sollten nicht mehr als vier Gliederungsebenen verwendet werden. Unterkapitel einer Ebene mit nur wenigen Zeilen können als Spiegelstrichaufzählung erfolgen.

Kapitelüberschriften sollten keine ganzen Sätze oder Fragen sein. Sie werden nicht unterstrichen und nicht mit einem Punkt abgeschlossen. Überschriften der gleichen Ebene sollten grammatikalisch gleich aufgebaut sein.

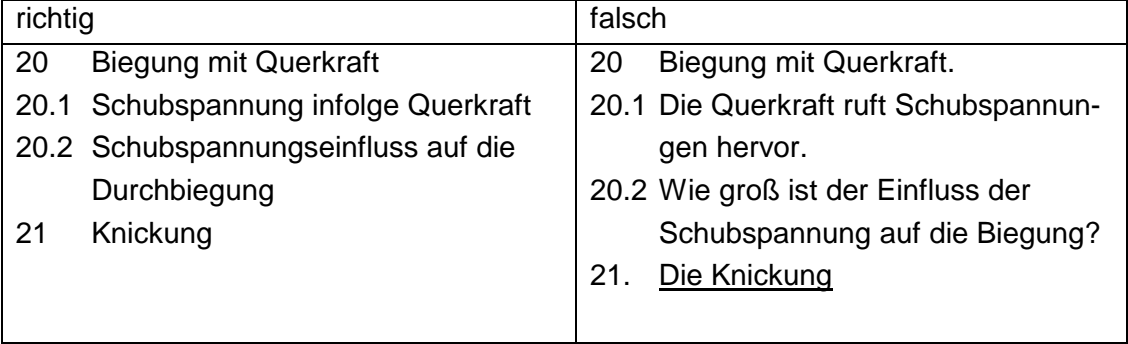

#### **Quellenverzeichnis**

Das Quellenverzeichnis listet alle verwendeten Quellen der Arbeit auf. Anhand des Quellenverzeichnisses muss eine Beschaffung der Literatur möglich sein. Internetquellen sind vollständig zu bezeichnen und mit Datum zu versehen.

#### **Abkürzungsverzeichnis**

Das Abkürzungsverzeichnis enthält alle verwendeten Abkürzungen, die nicht dem allgemeinen Sprachgebrauch angehören. PC, Lkw, z. B. etc. werden nicht aufgeführt. Ebenso werden die verwendeten Formelzeichen mit ihrer Bedeutung aufgeführt. Werden Abkür-

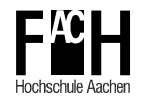

zungen nur in dem Kapitel verwendet, wo sie eingeführt und erklärt werden, kann das Abkürzungsverzeichnis entfallen.

#### **Bild- und Tabellenverzeichnis**

Ein Bild- und Tabellenverzeichnis sind nur erforderlich, wenn die Bilder und Tabellen unabhängig vom Text gefunden werden sollen. Ein Bildverzeichnis enthält Bildnummer, Bildunterschrift und Seitenzahl.

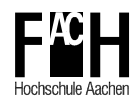

## **4 Textgestaltung**

Technische Berichte werden aus objektiver Sicht geschrieben. Persönliche Ausdrücke wie ich, wir, mein etc. tauchen nicht auf.

Der Text soll in einer einheitlichen, gut lesbaren Schrifttype verfasst werden, z. B. Verdana, Arial, Times New Roman oder ähnlich. Schriftgröße 11 oder 12 ist für den laufenden Text angemessen. Bildunterschriften sollten nicht kleiner als Schriftgröße 9 erfolgen. Hauptüberschriften können in Schriftgröße 14 gedruckt werden. Der Zeilenabstand sollte 1,25 sein.

Der Text kann in Blocksatz oder Flattersatz geschrieben werden. Die erste Zeile eines Absatzes wird nicht eingerückt.

Automatische Silbentrennung hilft ein einheitliches Schriftbild zu erhalten und bei Blocksatz große Zwischenräume zwischen Wörtern zu vermeiden. Manuell kann ein Trennvorschlag durch einen bedingten Trennstrich (STRG + TRENNSTRICH) erfolgen. Soll ein Wort mit Bindestrich nicht an dieser Stelle getrennt werden, ist der geschützte Bindestrich (STRG + UMSCHALT + TRENNSTRICH) zu verwenden.

Abkürzungen werden nach der ersten vollständigen Nennung in Klammern angefügt und können danach alleine verwendet werden. Abkürzungen werden zusätzlich im Abkürzungsverzeichnis (AV) aufgeführt. Das AV steht hinter dem Quellenverzeichnis. Fußnoten sind nach Möglichkeit zu vermeiden.

Die Rechtschreibprüfung eines Textverarbeitungssystems sollte unbedingt in Anspruch genommen werden. Die Sprache Deutsch ist für das Dokument auszuwählen. Dem System nicht bekannte Wörter sind ggf. der Datenbank zuzufügen. Im Zweifelsfall gibt ein Rechtschreibduden Auskunft. Die neue deutsche Rechtschreibung vereinfacht viele Schreibweisen, hat aber auch Regeln.

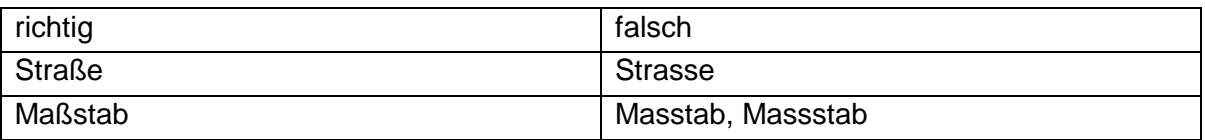

Es heißt der E-Modul, das Modul ist ein Teil.

Zu allen Bildern, Tabellen, Diagrammen etc. muss im Text ein Bezug hergestellt werden. Beispiel: Für die schwingungstechnische Analyse wird die technische Konstruktion durch ein Ersatzmodell aus starren Körpern und elastischen Federn modelliert (s. Bild 4-1). Alternativ kann es heißen: In Bild 4-1 sind die Konstruktionszeichnung eines Untersetzungsgetriebes und das schwingungstechnische Ersatzmodell dargestellt.

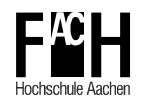

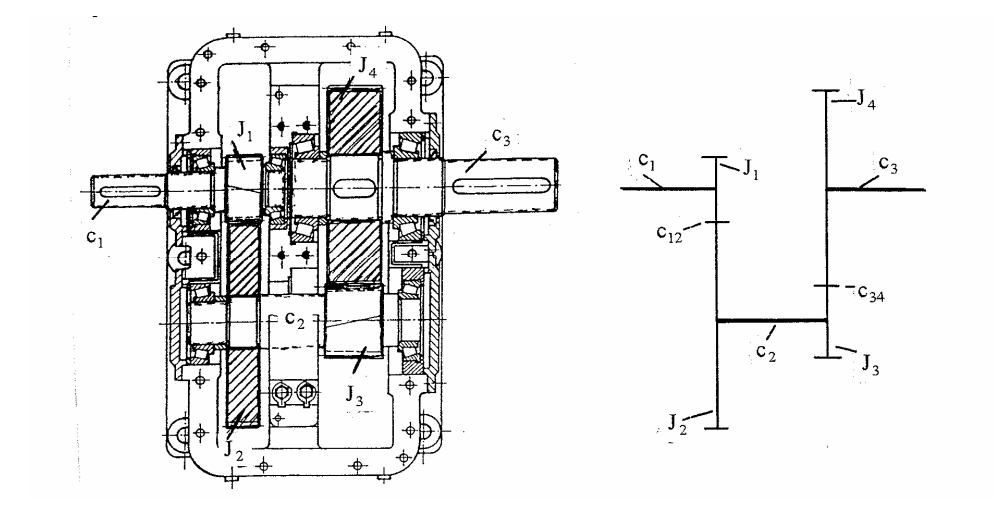

**Bild 4-1:** Untersetzungsgetriebe, Konstruktionszeichnung (links) und schwingungstechnisches Ersatzmodell (rechts) [RAA-05]

Das Bild wird nach dem Bezug im Text eingefügt. Die Bildnummerierung setzt sich aus dem Wort Bild, der Hauptkapitelnummer und einer fortlaufenden Nummer zusammen. Der Bildtext steht unter dem Bild ohne Punkt am Ende.

#### **Leer- und Trennzeichen**

Leerzeichen nie vor, immer nach Satzzeichen

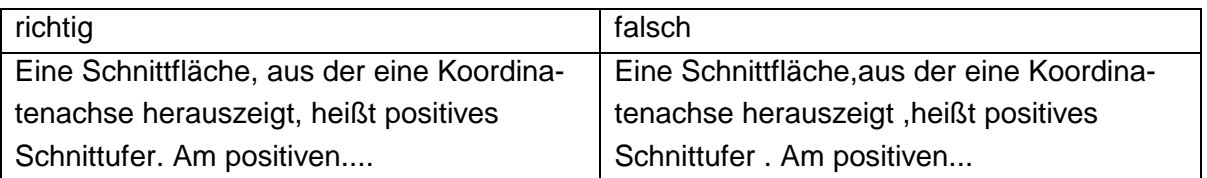

Leerzeichen vor und nach mathematischen Operatoren, jedoch kein Leerzeichen nach Vorzeichen + bzw. – und Klammer auf und Anführungsstriche links bzw. vor Klammer zu und Anführungsstriche rechts.

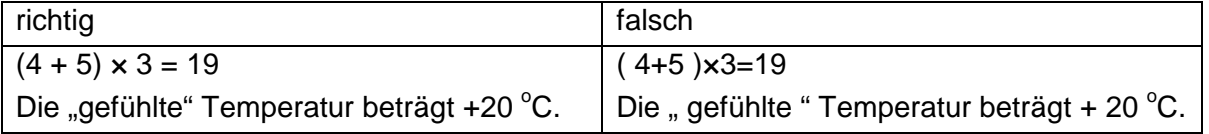

Zahlenwert und Einheit dürfen nicht durch Zeilenumbruch getrennt werden, darum gesperrtes Leerzeichen verwenden ALT-TASTE + 0160 oder STRG + UMSCHALT + LEER-TASTE in Word.

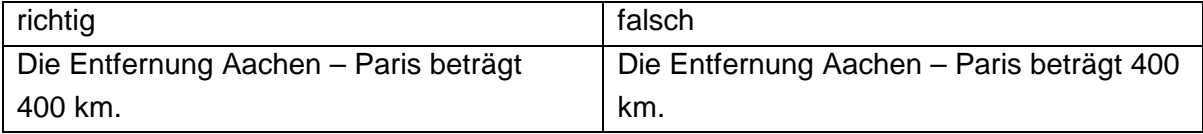

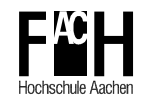

Anglizismen, nur wenn nötig und im allgemeinen Sprachgebrauch. Zusammengesetzte Wörter mit deutschem und englischem Bestandteil mit Bindestrich trennen.

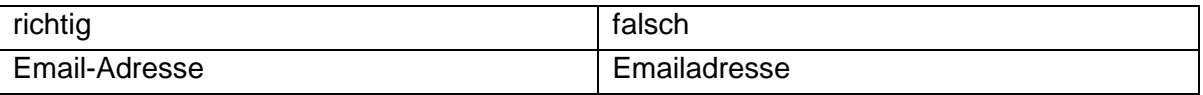

zusammengesetzte Hauptwörter mit Bindestrich

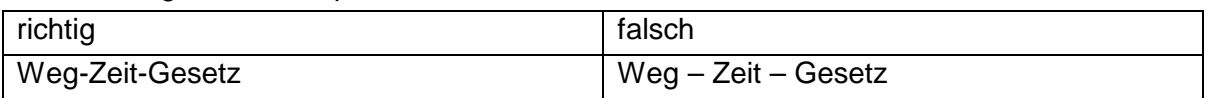

Apostroph ist im Deutschen ein Auslassungszeichen. Der Genitiv wird ohne Apostroph durch Anhängen von "s" gebildet. Zur Vereinfachung der Aussprache wird manchmal "es" angehangen. Die Bildung sollte im gesamten Text einheitlich sein.

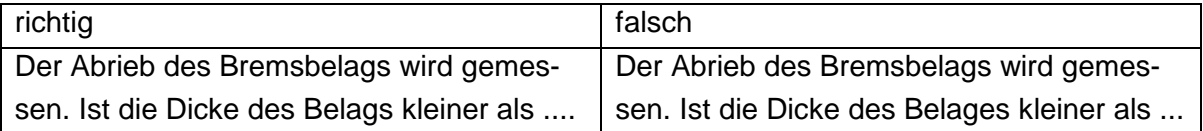

In deutschen Texten wird als Dezimalzeichen das Komma verwendet.

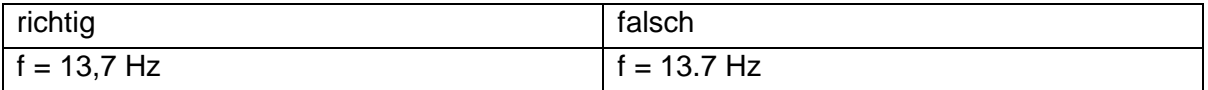

Ein Bereich wird mit "von ... bis" angegeben. Bei Aufzählungen mit Einheiten behafteter Größen steht die Einheit hinter jeder Größe.

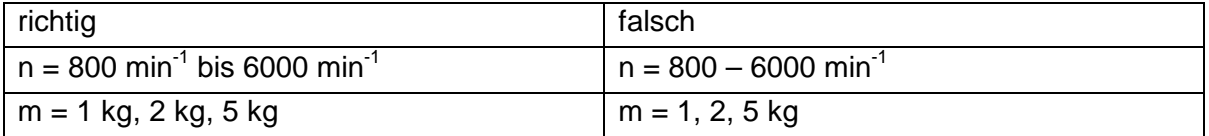

#### **Einheiten**

Einheitenvorsatz k für Kilo wird klein geschrieben; K steht für Kelvin. Die Einheit für Sekunde ist s.

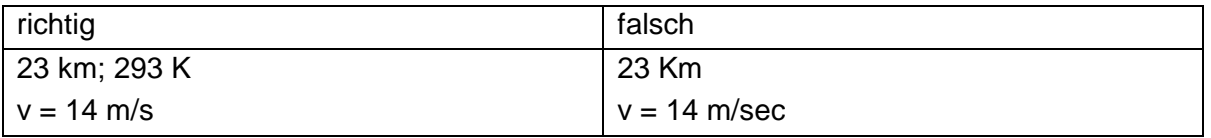

Leerzeichen zwischen Zahlenwert und Einheit, Malpunkt kann zur Trennung von Einheitenzeichen verwendet werden oder um Eindeutigkeit herzustellen,

z. B. m  $K =$  Meter  $x$  Kelvin, mK = Millikelvin. Nennerterm in Klammern setzen, kein Leerzeichen bei / in Einheiten

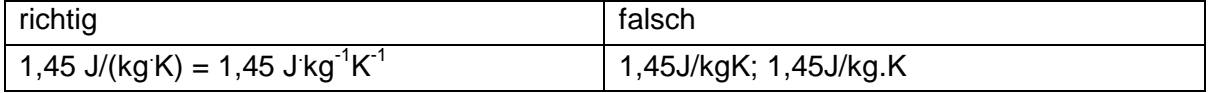

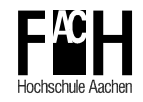

#### Einheiten hinter jeden Zahlenwert, × als Malzeichen verwenden ALT-TASTE + 0215

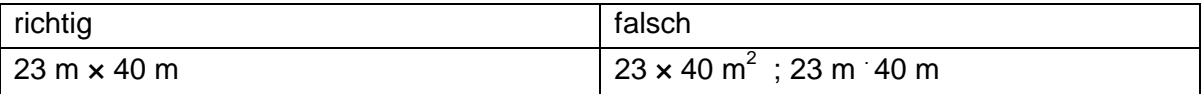

Winkelzeichen Grad ohne Leerzeichen hinter Zahlenwert, jedoch Temperatureinheit 20 <sup>o</sup>C

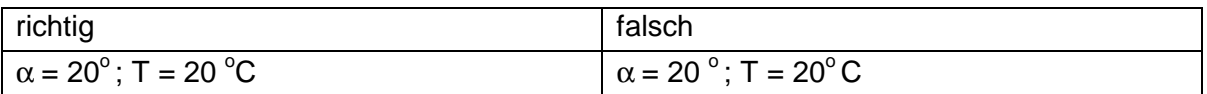

#### **Zahlen**

Natürliche Zahlen bis zwölf werden ausgeschrieben

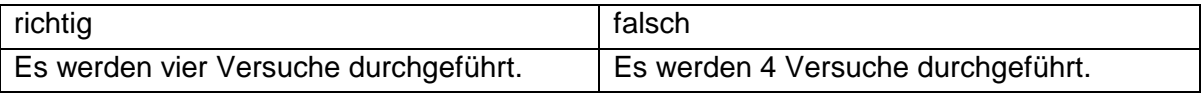

Wert null klein schreiben, die Zahl Null groß schreiben

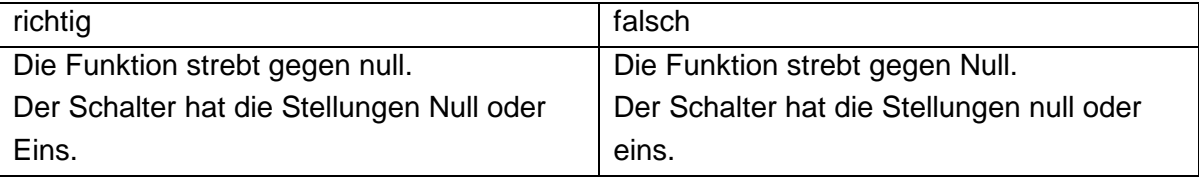

#### **Sonderzeichen**

Griechische Buchstaben können in Word aus den lateinischen Buchstaben durch Umschalten auf die Schrifttype Symbol erzeugt werden.

a b c d e f g h i j k l m n o p q r s t u v w x y z α β χ δ ε φ γ η ι ϕ κ λ µ ν ο π θ ρ σ τ υ ϖ ω ξ ψ ζ

A B C D E F G H I J KLMNO P Q R S T U V W X Y Z Α Β Χ ∆ Ε Φ Γ Η Ι ϑ Κ Λ Μ Ν Ο Π Θ Ρ Σ Τ Υ ς Ω Ξ Ψ Ζ

Weitere Sonderzeichen stehen in Word unter "Einfügen" "Symbol" und im Formeleditor zur Verfügung.

Ø £ ©  $\pm \neq \leq \geq \div \times$  <sup>0</sup> ¼ ½ ¾ etc.

#### **Formeln**

Kurze Formeln können im laufenden Text angegeben werden, wenn der Zeilenabstand nicht beeinflusst wird, z. B. aus der Drehzahl n folgt die Winkelgeschwindigkeit  $ω = 2πn$ . Alle übrigen Formeln werden in eine eigene Zeile gedruckt. Sie werden nicht zentriert sondern eingerückt und rechts mit einer Formelnummer versehen.

t

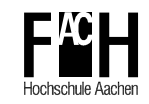

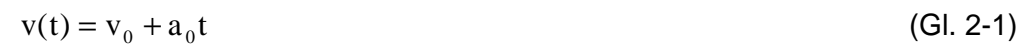

Mehrzeilige Formeln sind auf das Gleichheitszeichen auszurichten

$$
s(t) = s_0 + \int_{t=0}^{t} v(t) dt
$$
  
=  $s_0 + \int_{t=0}^{t} (v_0 + a_0 t) dt$  (Gl. 2-2)

Formelzeichen sollten nur aus einem Buchstaben evtl. mit Index bestehen, Ausnahme Dt, ∆t. Formelzeichen müssen bei erstmaliger Verwendung im Text erklärt und im Abkürzungsverzeichnis aufgeführt werden. Das Rohr mit dem Innendurchmesser di...

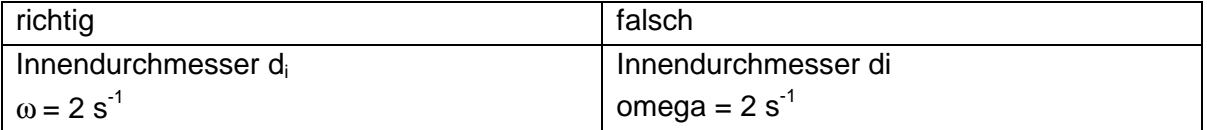

Faktoren in Formeln können ohne Malpunkt hintereinander geschrieben werden. Nur bei Unklarheiten sollte der Malpunkt verwendet werden.

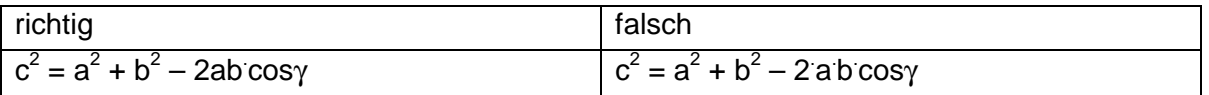

#### **Skizzen**

Skizzen sind stark vereinfachte technische Zeichnungen, die dem besseren Textverständnis dienen und Hebelarme, Lagerungen etc. angeben. Sie werden in der Nähe der Berechnung platziert; auf eine Bildunterschrift kann verzichtet werden.

Jede Bewegung eines starren Körpers lässt sich zerlegen in Translation und Rotation.

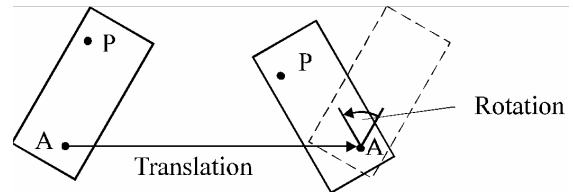

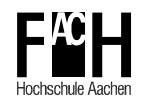

#### **Diagramme**

In Diagrammen sind die Achsen mit einem Pfeil in Richtungen wachsender Größe zu versehen. Bei Einheiten behafteten Größen muss die Einheit an der Achse mit angegeben werden. Dazu gibt es die drei Möglichkeiten [DIN 461]

- physikalische Größe "in" Einheit, z. B. Zeit  $t$  in s,
- Einheit zwischen der größten und zweitgrößten Maßzahl,
- physikalische Größe "/" Einheit, z. B. Zeit  $t/$  s.

Formelzeichen werden kursiv, Einheiten gerade geschrieben.

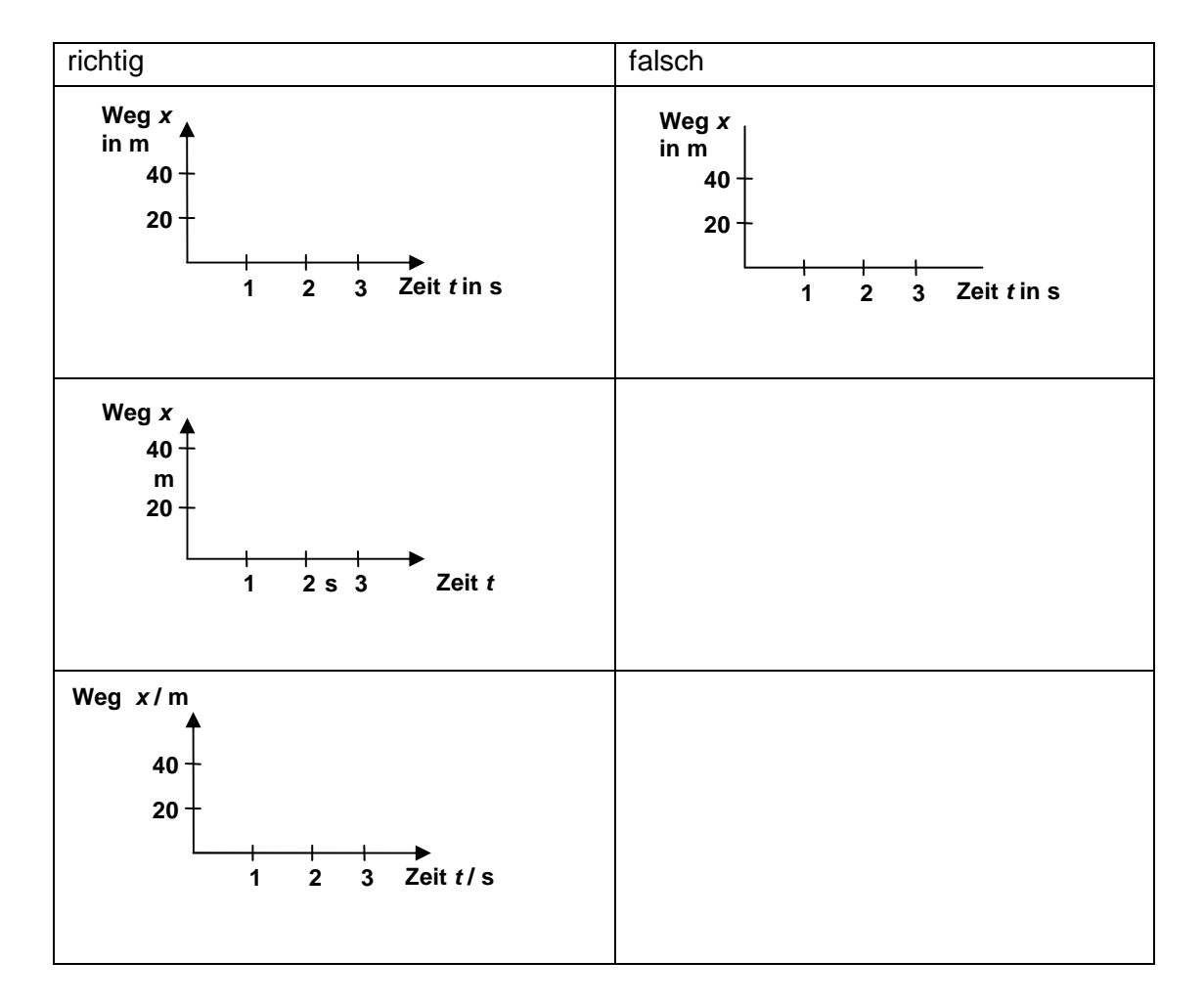

Jedes Diagramm erhält eine Bildunterschrift.

#### **Tabellen**

In Tabellen werden gleichartige Größen  $f_k(x_i)$  in einer Spalte stellenwertrichtig untereinander angeordnet. Im Spaltenkopf steht die Bezeichnung der jeweiligen Größe  $f_k$ . Wird nur ein Formelzeichen im Spaltenkopf aufgeführt, ist neben oder unter der Tabelle eine Legende erforderlich. Die Vorspalte enthält die Bezugsgröße x<sub>i</sub>. Spaltenköpfe und Vorspalte werden durch Linien von den Tabellenfeldern getrennt. Die Spalten und Zeilen können

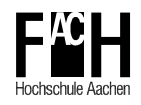

durch weitere Linien getrennt werden. Jede Tabelle erhält eine Tabellenüberschrift, die das Wort "Tabelle" gefolgt von einer Nummer und der Bezeichnung der Tabelle enthält. Die Tabellennummer setzt sich aus Hauptkapitelnummer und fortlaufender Nummer zusammen. Aus der Bezeichnung muss der Inhalt der Tabelle deutlich werden. Bei physikalischen Größen aus Zahlenwert und Einheit wird nur der Zahlenwert im Tabellenfeld wiedergeben. Die Einheit erscheint im Spaltenkopf in der Form

• Variable z. B. 
$$
\frac{\sigma_v}{N/mm^2}
$$

• Variable in Einheit z. B.  $\sigma_V$  in N/mm<sup>2</sup>

Die einmal gewählte Schreibweise ist durchgängig anzuwenden. Für die Tabellenüberschriften wird dieselbe Schrifttype verwendet wie bei Bildunterschriften und Diagrammen. Eine Quellenangabe erfolgt in der Tabellenüberschrift.

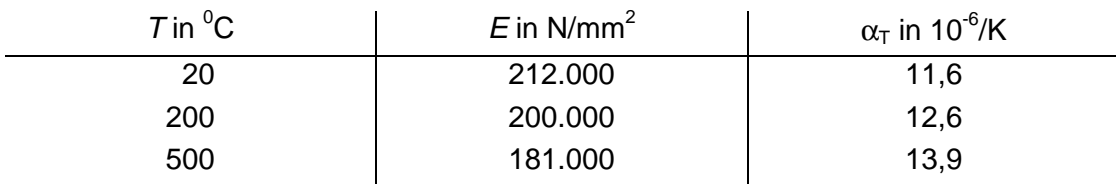

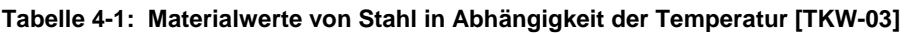

T Temperatur; E Elastizitätsmodul;  $\alpha_{\text{T}}$  Ausdehnungskoeffizient

| Temperatur | Fließgrenze | Zugfestigkeit     |
|------------|-------------|-------------------|
|            | $R_{p0,2}$  | $R_m$             |
| $^{0}C$    | $N/mm^2$    | N/mm <sup>2</sup> |
| 100        | 270         | 650               |
| 400        | 210         | 570               |
| 700        | 185         | 400               |

**Tabelle 4-2: Materialwerte von Stahl in Abhängigkeit der Temperatur [TKW-03]** 

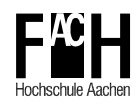

### **5 Quellenangaben**

Mit Quellenangaben wird der Urheber eines Textes oder Bildes kenntlich gemacht. Quellenangaben müssen korrekt erfolgen,

- um dem Urheberschutz gerecht zu werden,
- um dem Leser das Nachlesen in der Originalquelle zu ermöglichen,
- um bereits Bekanntes nicht in aller Ausführlichkeit darstellen zu müssen.

Die Angabe der drei ersten Buchstaben des Autors mit Erscheinungsjahr in eckigen Klammern macht die Quellenangabe für den Leser einprägsam, z. B. [GRI-04], [GHS-95]. Die Angabe von Literaturstellen durch [1] oder /1/ ist zulässig und muss nach der Reihenfolge des Auftretens geordnet sein. Sie ist für den Leser nicht so gut einprägsam. Programme, die eine automatische Quellennummerierung durchführen, basieren jedoch auf dieser Nummerierung.

Im Quellenverzeichnis werden die notwendigen Angaben aufgeführt, damit eine Quelle eindeutig auffindbar ist. Lexika, Rechtschreibduden etc. werden nicht im Quellenverzeichnis aufgeführt.

[GRI-04] Grieb, W.: Schreibtipps für Diplomanden und Doktoranden, 5. Aufl., Berlin, VDE Verlag GmbH, 2004

Die Quellenangaben sind für unterschiedliche Medien wie folgt aufgebaut. Die kursiven Wörter sind entsprechend zu ersetzen.

#### - **Bücher**

[ABC-12] Name, Vorname: Buchtitel, evtl. Band oder Herausgeber; Auflage, Erscheinungsort, Verlag, Erscheinungsjahr, evtl. Kapitel oder Seitenangabe

#### - **Zeitschriften**

[DEF-34] Name, Vorname: Sachtitel, In: Zeitschriftentitel, (Jahr) oder (Bd. Band), H. Heftnummer, S. Seitennummer

#### - **Normen**

[DIN 1505] Sachtitel, Ausgabe, evtl. Teil

#### - **Internet**

[GHI-56] Hersteller der Website: Autor: Titel. Ort: Internet JJJJ-MM-TT (vollständige Internetadresse)

Werden mehrere Werke eines Autors aus einem Jahr zitiert, so ist den drei Kennbuchstaben a, b, c ... anzuhängen. Bei mehreren Autoren werden nur die beiden ersten angegeben, gefolgt von "et al.", lateinisch et alti (und andere). Kann kein Autor angegeben werden, steht statt des Namens N. N..

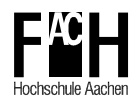

#### **Zitate**

Wörtlich aus anderen Quellen übernommene Textpassagen sind in Anführungsstriche zu setzen und mit einer Literaturangabe zu versehen. Auslassungen sind durch ... zu kennzeichnen.

"Die Mechanik ist der älteste und am weitesten entwickelte Teil der Physik. Als eine wichtige Grundlage der Technik nimmt ihre Bedeutung ... immer mehr zu" [GHS-95].

#### **sinngemäße Zitate**

Textpassagen, die wesentliche Inhalte anderer Quellen sinngemäß wiedergeben, sind mit Quellenangaben zu versehen. Die Quellenangabe steht am Ende des Satzes oder Absatzes. Mehrere Quellenangaben werden durch Kommata getrennt. [GRI-04], [JUH-05]

#### **Bild- und Tabellenmaterial**

Bilder, Diagramme, Skizzen und Tabellen, die einer anderen Quelle entstammen, sind mit einer Quellenangabe zu versehen. Die Quelle wird in der Bildunterschrift bzw. der Tabellenüberschrift angegeben.

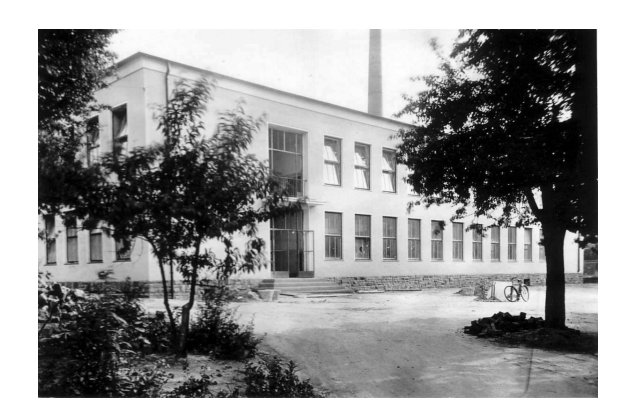

**Bild 5-1:** Neubau des Maschinenlaboratoriums der Staatlichen Ingenieurschule Aachen [SIS-52]

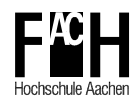

## **Quellenverzeichnis**

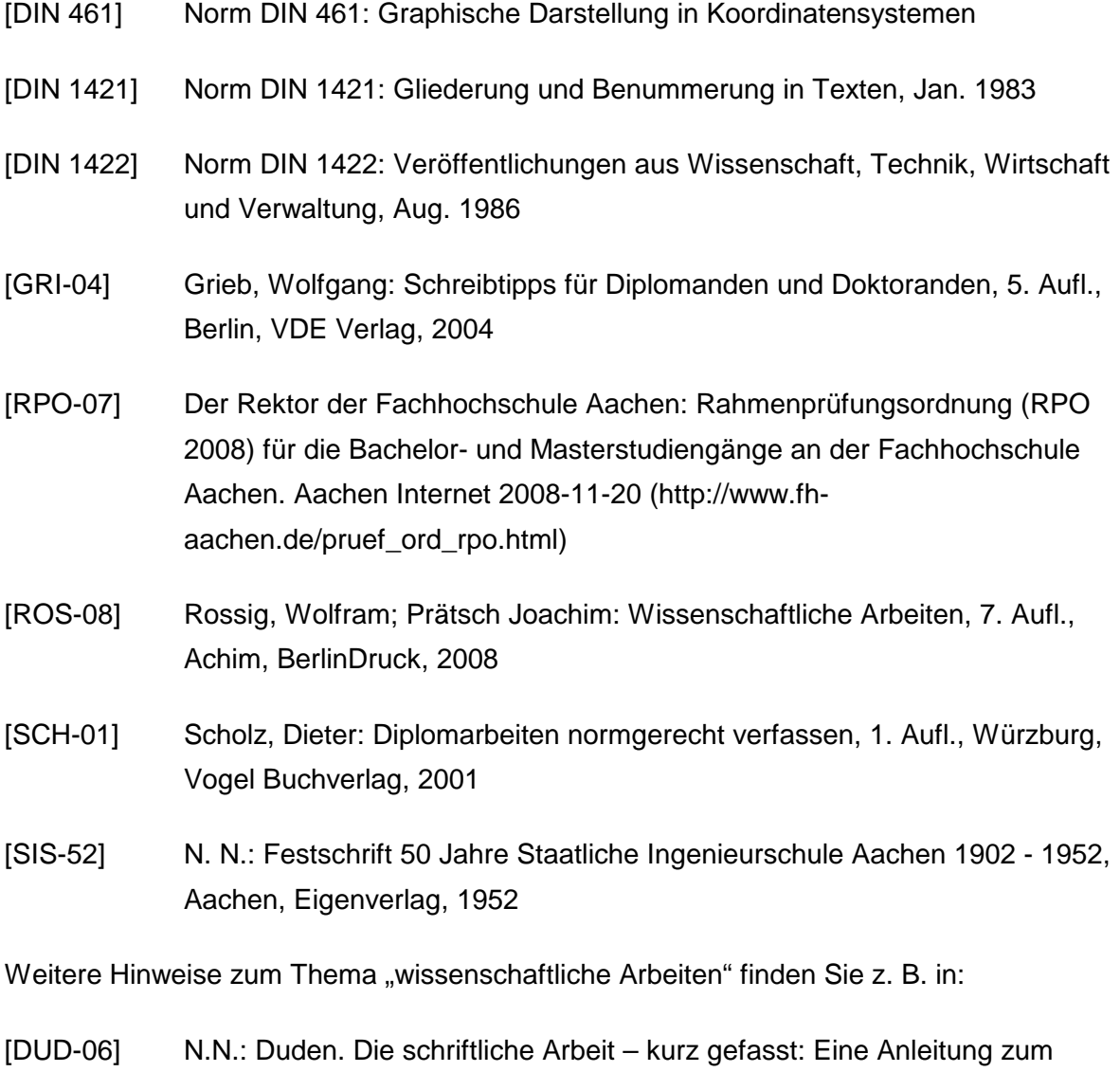

Schreiben von Belegarbeiten in Schule und Studium, 3. Aufl., Mannheim, Bibliographisches Institut, 2006

sowie in der Bibliothek der Fachhochschule.

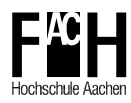

## **Anhang**

Der nachfolgende Anhang zeigt exemplarisch das Aussehen der Titelseiten und der Erklärung zur eigenständigen Abfassung. Diese Seiten stehen als download-Dateien auf der Internet-Seite des Prüfungssekretariates des Fachbereichs Maschinenbau und Mechatronik zur Verfügung.

Die Bezeichnung Bachelorarbeit ist ggf. durch Masterarbeit oder Diplomarbeit zu ersetzen. Englischsprachige Arbeiten sind mit Bachelor Thesis bzw. Master Thesis zu kennzeichnen.

Der Ausdruck der Arbeit sollte auf Papier der Güte 100 g/m<sup>2</sup> erfolgen, um ein Verwerfen des gebundenen Papiers zu vermeiden.

Für die Textpositionierung hat die Buchbinderei Comouth, Monheimsallee 4, Aachen eine Vorlageschablone. Die Farbnummer 5 entspricht schwarz und 32 entspricht blau. Für Bindungen bei anderen Firmen ist die Textpositionierung nachfolgend angegeben.

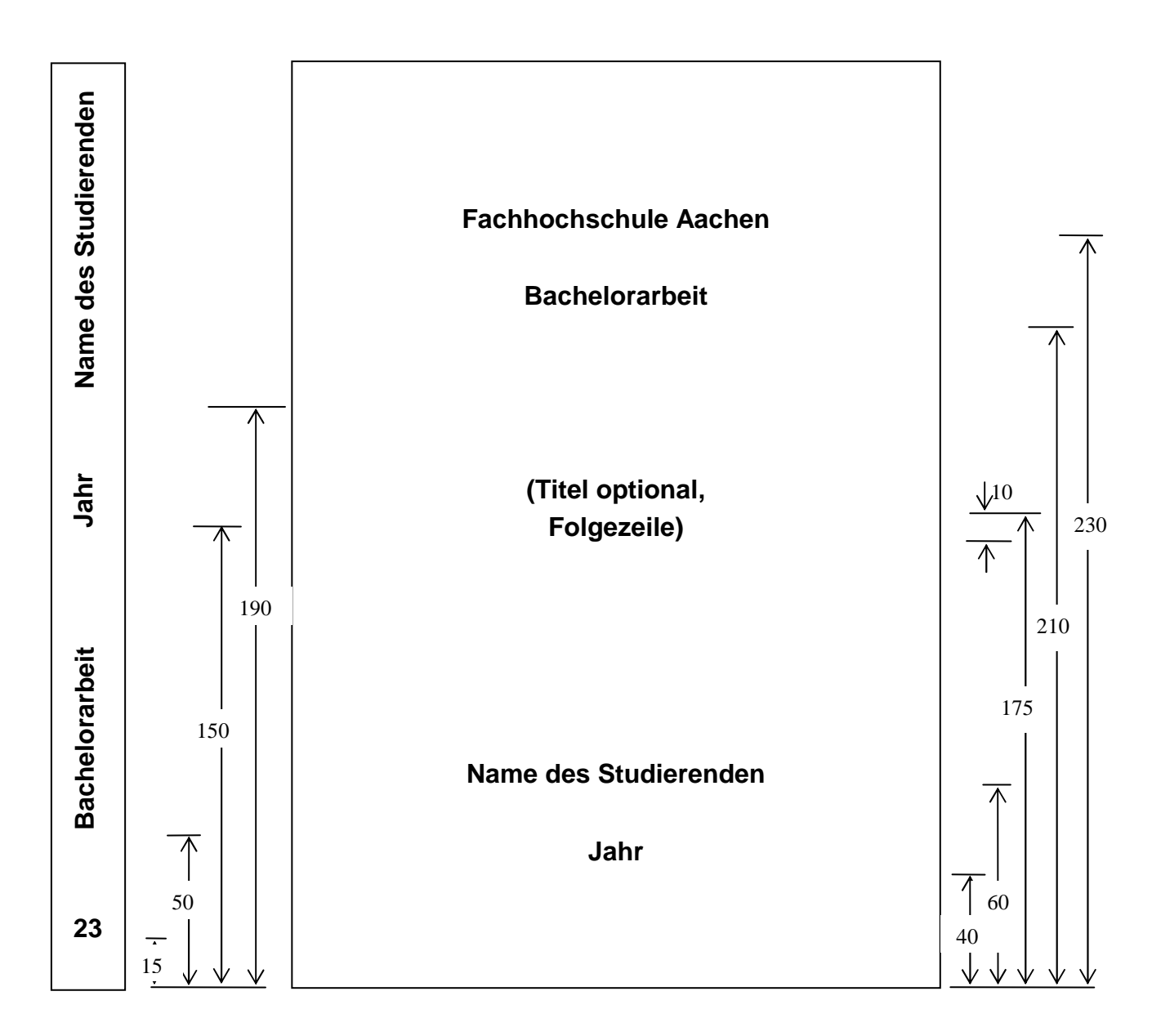

#### **Textpositionierung auf Einband und Buchrücken**

Prägetext in silbern Text auf Titelseite zentriert Schriftgröße 18pt Schrifttype serifenlos Einbandfarbe Bachelorarbeit blau (32), Masterarbeit schwarz (5) fortlaufende Nummer auf dem Buchrücken optional in Absprache mit Betreuer/in

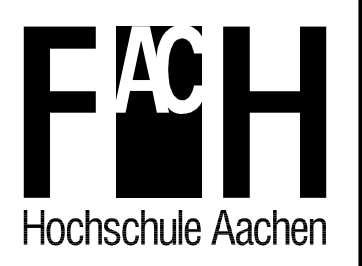

# **Fachhochschule Aachen**

**Fachbereich Maschinenbau und Mechatronik Studiengang Maschinenbau** 

**Bachelorarbeit** 

**Thema** 

**Name** 

**Matr.-Nr.:** 

**Referent: Prof. Dr.-Ing. Korreferent: Prof. Dr.-Ing. Externer Betreuer:** 

**Datum** 

**In Zusammenarbeit mit Firma, Ort (ggf. Land)** 

**vertraulich bis xx.xx.xx** 

Firmen-Logo

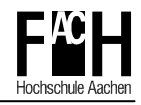

#### **Erklärung**

Ich versichere hiermit, dass ich die vorliegende Arbeit selbständig verfasst und keine anderen als die im Quellenverzeichnis angegebenen Quellen benutzt habe.

Stellen, die wörtlich oder sinngemäß aus veröffentlichten oder noch nicht veröffentlichten Quellen entnommen sind, sind als solche kenntlich gemacht.

Die Zeichnungen oder Abbildungen in dieser Arbeit sind von mir selbst erstellt worden oder mit einem entsprechenden Quellennachweis versehen.

Diese Arbeit ist in gleicher oder ähnlicher Form noch bei keiner anderen Prüfungsbehörde eingereicht worden.

#### Aachen, Monat Jahr

(Vollständige, handschriftliche Unterschrift)

#### **Geheimhaltung**

Die vorliegende Arbeit unterliegt bis Datum der Geheimhaltung. Sie darf vorher weder vollständig noch auszugsweise ohne schriftliche Zustimmung des Autors, des betreuenden Referenten bzw. der Firma xy vervielfältigt, veröffentlicht oder Dritten zugänglich gemacht werden.

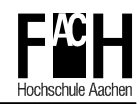

## Inhalt

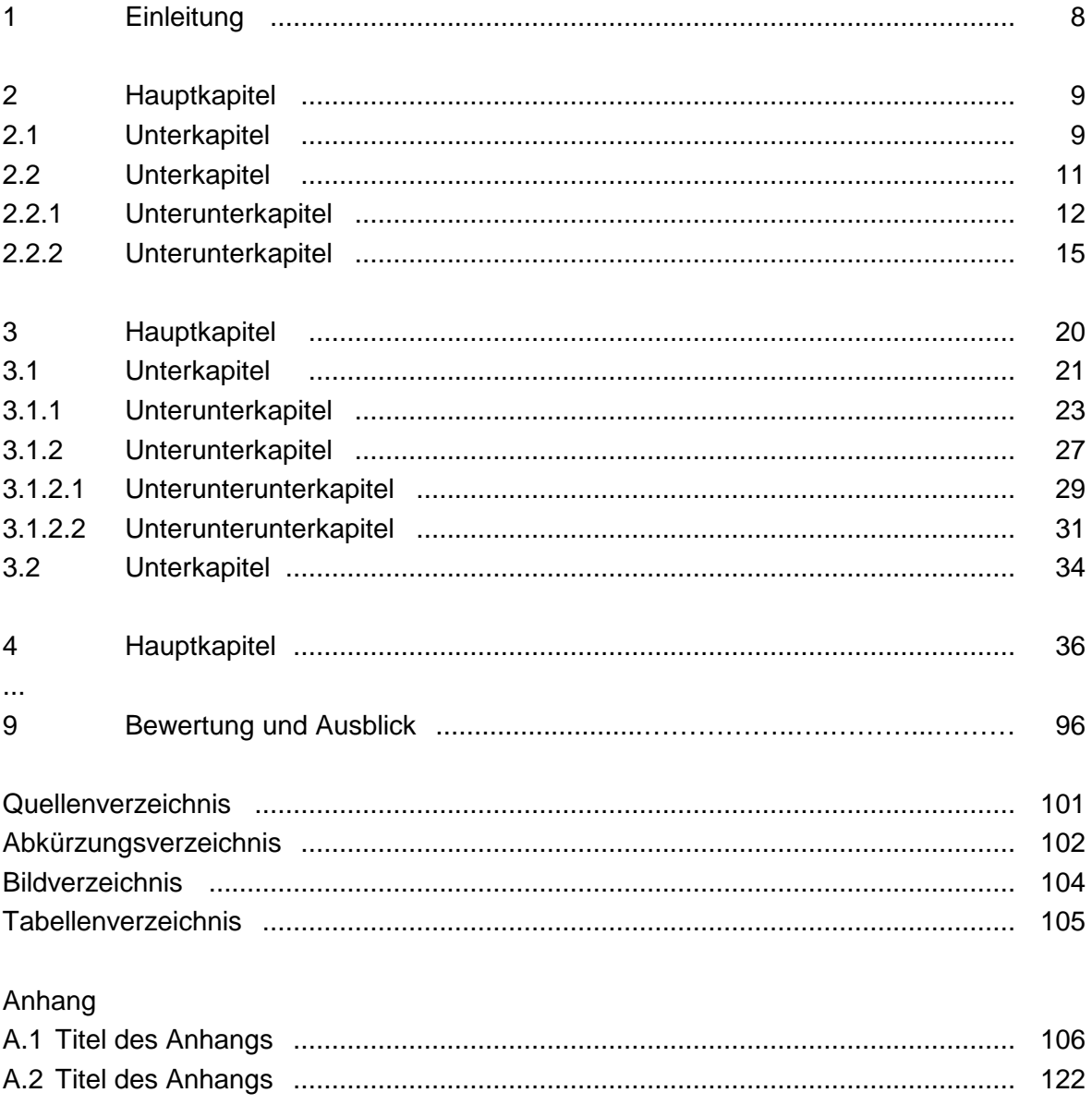